Υποστηρικτικές Λειτουργίες

Διεύθυνση Υλικού και Προμηθειών Εταιρικού Κέντρου και Εμπορίας

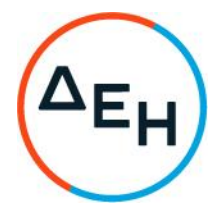

## ΑΝΑΚΟΙΝΩΣΗ ΕΚΔΟΣΗΣ ΣΥΜΠΛΗΡΩΜΑΤΟΣ Νο 1

## ΠΡΟΣΚΛΗΣΗ ΔΥΠΕΚΕ-51722062

Η ΔΕΗ Α.Ε. (www.dei.gr) ενημερώνει ότι εκδόθηκε το Συμπλήρωμα Νο 1 της παραπάνω Πρόσκλησης, προκειμένου να τροποποιήσει τον Πίνακα του Παραρτήματος ΙΙΙ «Έντυπο Οικονομικής Προσφοράς» του Τεύχους 1 και τον Πίνακα του Τεύχους 2 «Συμφωνητικό Σύμβασης», Άρθρο 3, παράγ. 3.1.

Όλοι οι λοιποί όροι της Πρόσκλησης ΔΥΠΕΚΕ-51722062 που δεν τροποποιούνται με το παρόν Συμπλήρωμα Νο 1, παραμένουν ως έχουν.

Το Συμπλήρωμα Νο 1 έχει αναρτηθεί και διατίθεται δωρεάν σε ηλεκτρονική μορφή στην επίσημη ιστοσελίδα της ΔΕΗ Α.Ε. https://eprocurement.dei.gr → Η ΔΕΗ → ΔΥΠΕΚΕ → 51722062.

ΔΕΗ Α.Ε. /ΔΥΠΕΚΕ Χαλκοκονδύλη 30, Τ.Κ. 104 32 Αθήνα